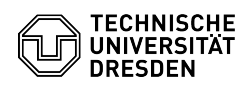

## [en] E-Mail - Thunderbird - Digitally signed mails Thunderbird are displayed as invalid/manipulated

03.07.2024 13:39:40

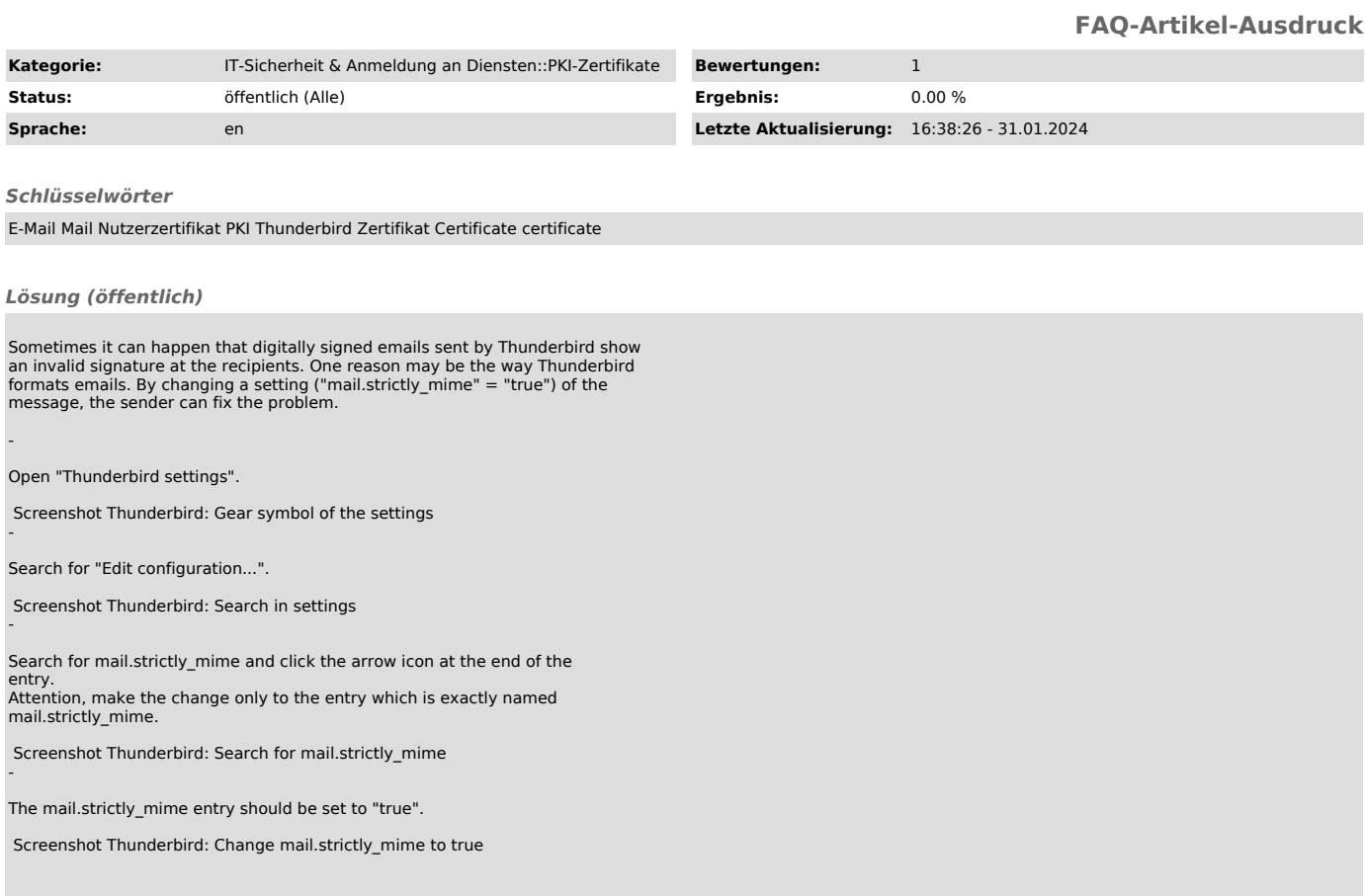